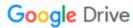

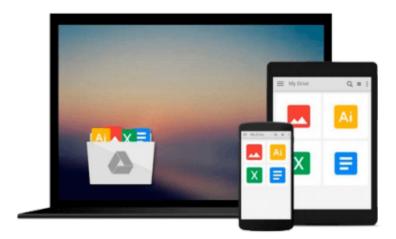

### Python in easy steps: Makes programming fun

Mike McGrath

Download now

Click here if your download doesn"t start automatically

### Python in easy steps: Makes programming fun

Mike McGrath

#### Python in easy steps: Makes programming fun Mike McGrath

Python in easy steps instructs you how to program in the powerful Python language, giving complete examples that illustrate each aspect with colorized source code.

Python in easy steps begins by explaining how to install the free Python interpreter so you can quickly begin to create your own executable programs by copying the book's examples. It demonstrates all the Python language basics before moving on to provide examples of Object Oriented Programming (OOP) and CGI scripting to handle web form data. The book concludes by demonstrating how you can use your acquired knowledge to create and deploy graphical windowed applications.

Python in easy steps makes no assumption you have previous knowledge of any programming language so it's ideal for the newcomer to computer programming. It has an easy-to-follow style that will appeal to programmers moving from another programming language, and to the student who is studying Python programming at school or college, and to those seeking a career in computing who need a fundamental understanding of computer programming.

Python is the language used to program the Raspberry Pi - covered by Raspberry Pi in easy steps.

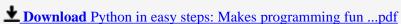

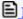

**Read Online** Python in easy steps: Makes programming fun ...pdf

#### Download and Read Free Online Python in easy steps: Makes programming fun Mike McGrath

#### From reader reviews:

#### Flora Young:

Have you spare time to get a day? What do you do when you have more or little spare time? Yes, you can choose the suitable activity regarding spend your time. Any person spent their very own spare time to take a stroll, shopping, or went to the actual Mall. How about open or even read a book allowed Python in easy steps: Makes programming fun? Maybe it is to be best activity for you. You recognize beside you can spend your time along with your favorite's book, you can better than before. Do you agree with it is opinion or you have some other opinion?

#### **Philip Cooper:**

The book Python in easy steps: Makes programming fun gives you the sense of being enjoy for your spare time. You can use to make your capable a lot more increase. Book can to be your best friend when you getting strain or having big problem along with your subject. If you can make reading through a book Python in easy steps: Makes programming fun to get your habit, you can get far more advantages, like add your own capable, increase your knowledge about many or all subjects. You are able to know everything if you like available and read a book Python in easy steps: Makes programming fun. Kinds of book are a lot of. It means that, science e-book or encyclopedia or other people. So, how do you think about this guide?

#### John Martin:

Now a day people who Living in the era wherever everything reachable by connect to the internet and the resources included can be true or not involve people to be aware of each information they get. How individuals to be smart in getting any information nowadays? Of course the correct answer is reading a book. Reading through a book can help folks out of this uncertainty Information especially this Python in easy steps: Makes programming fun book because this book offers you rich details and knowledge. Of course the details in this book hundred percent guarantees there is no doubt in it everbody knows.

#### Carlos Tabor:

Don't be worry for anyone who is afraid that this book will certainly filled the space in your house, you could have it in e-book way, more simple and reachable. This specific Python in easy steps: Makes programming fun can give you a lot of good friends because by you considering this one book you have factor that they don't and make anyone more like an interesting person. That book can be one of a step for you to get success. This reserve offer you information that maybe your friend doesn't understand, by knowing more than some other make you to be great men and women. So , why hesitate? We should have Python in easy steps: Makes programming fun.

Download and Read Online Python in easy steps: Makes programming fun Mike McGrath #0ZDIXCVRL4E

# Read Python in easy steps: Makes programming fun by Mike McGrath for online ebook

Python in easy steps: Makes programming fun by Mike McGrath Free PDF d0wnl0ad, audio books, books to read, good books to read, cheap books, good books, online books, books online, book reviews epub, read books online, books to read online, online library, greatbooks to read, PDF best books to read, top books to read Python in easy steps: Makes programming fun by Mike McGrath books to read online.

## Online Python in easy steps: Makes programming fun by Mike McGrath ebook PDF download

Python in easy steps: Makes programming fun by Mike McGrath Doc

Python in easy steps: Makes programming fun by Mike McGrath Mobipocket

Python in easy steps: Makes programming fun by Mike McGrath EPub